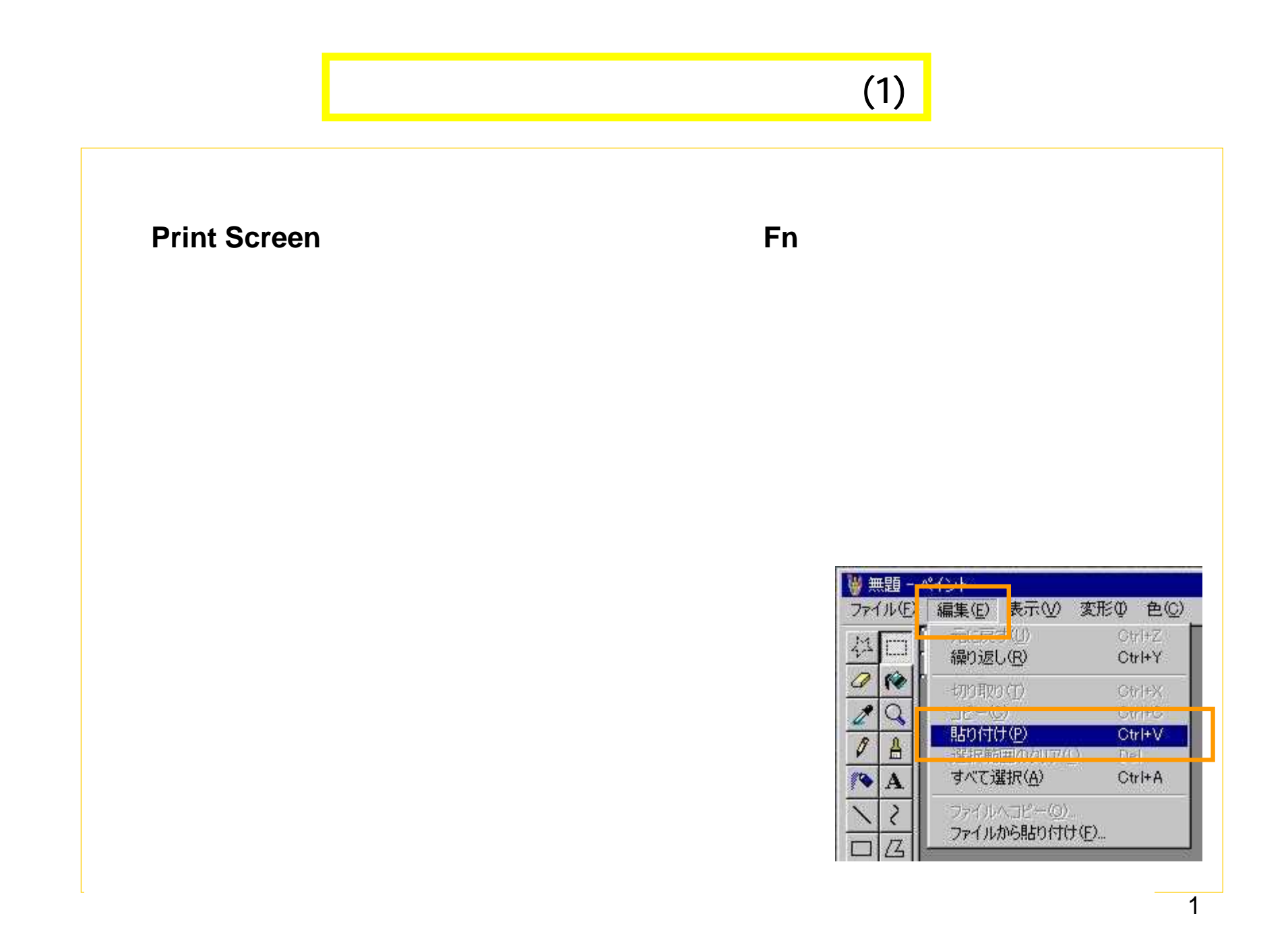

## $(2)$

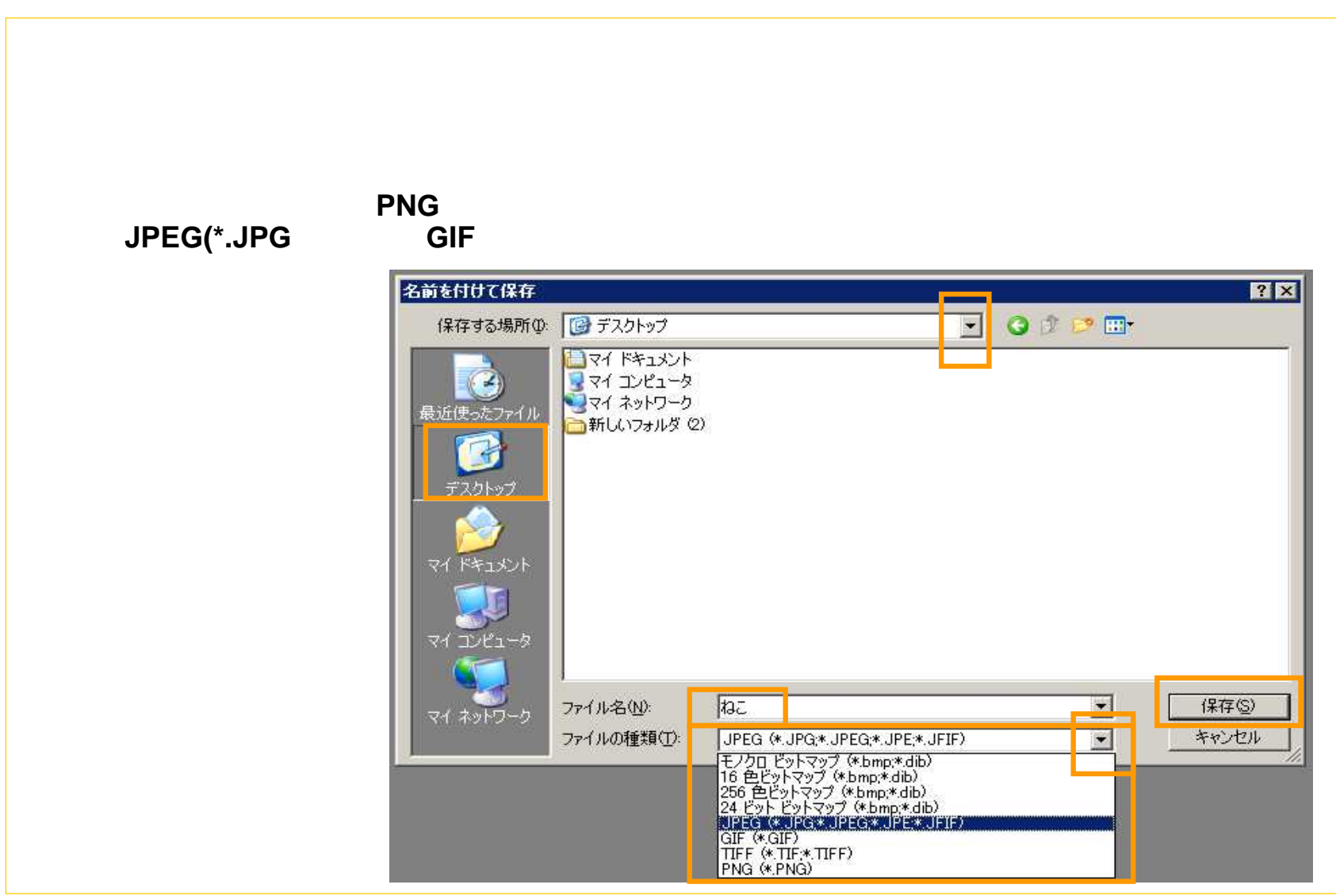

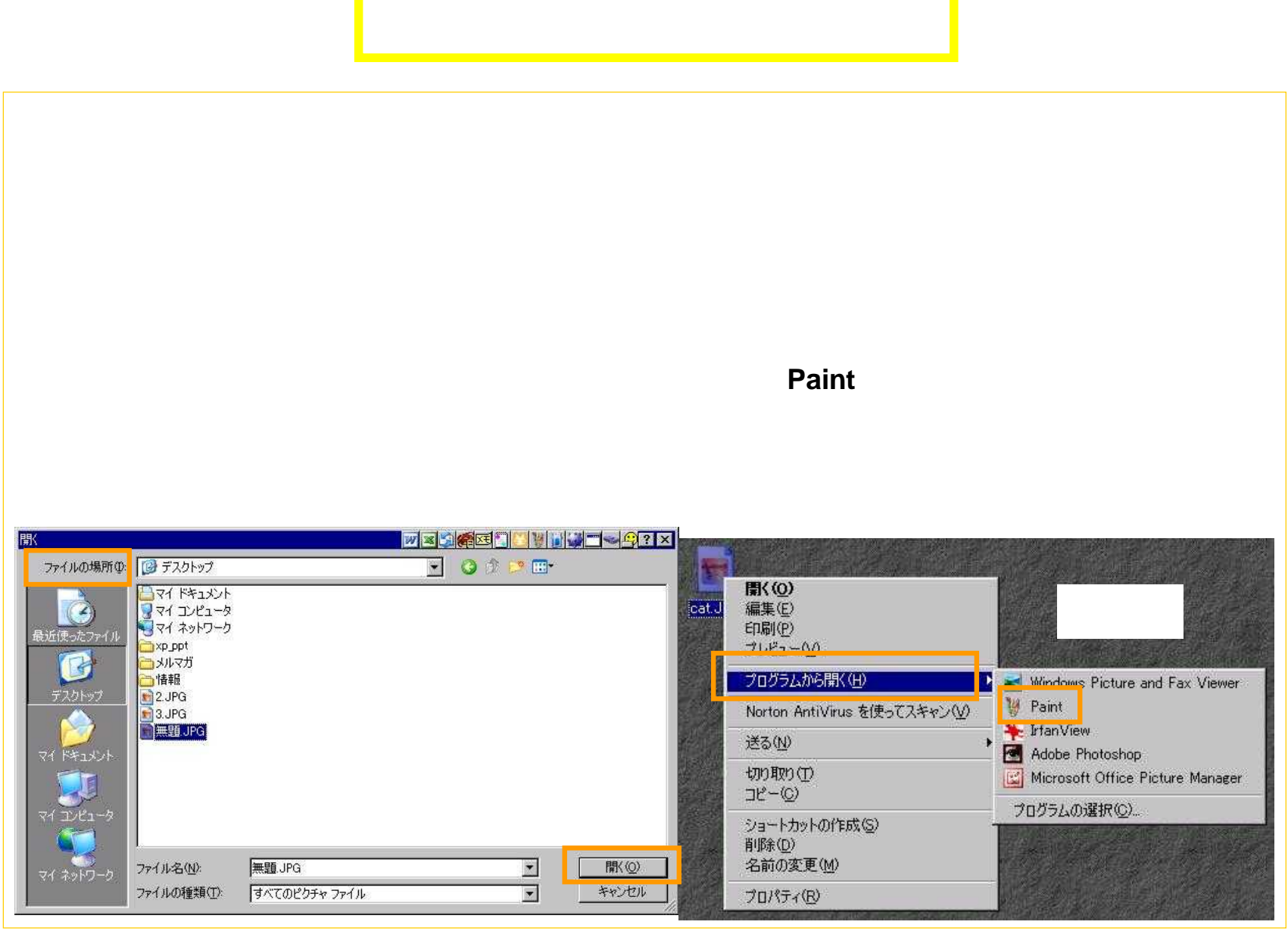

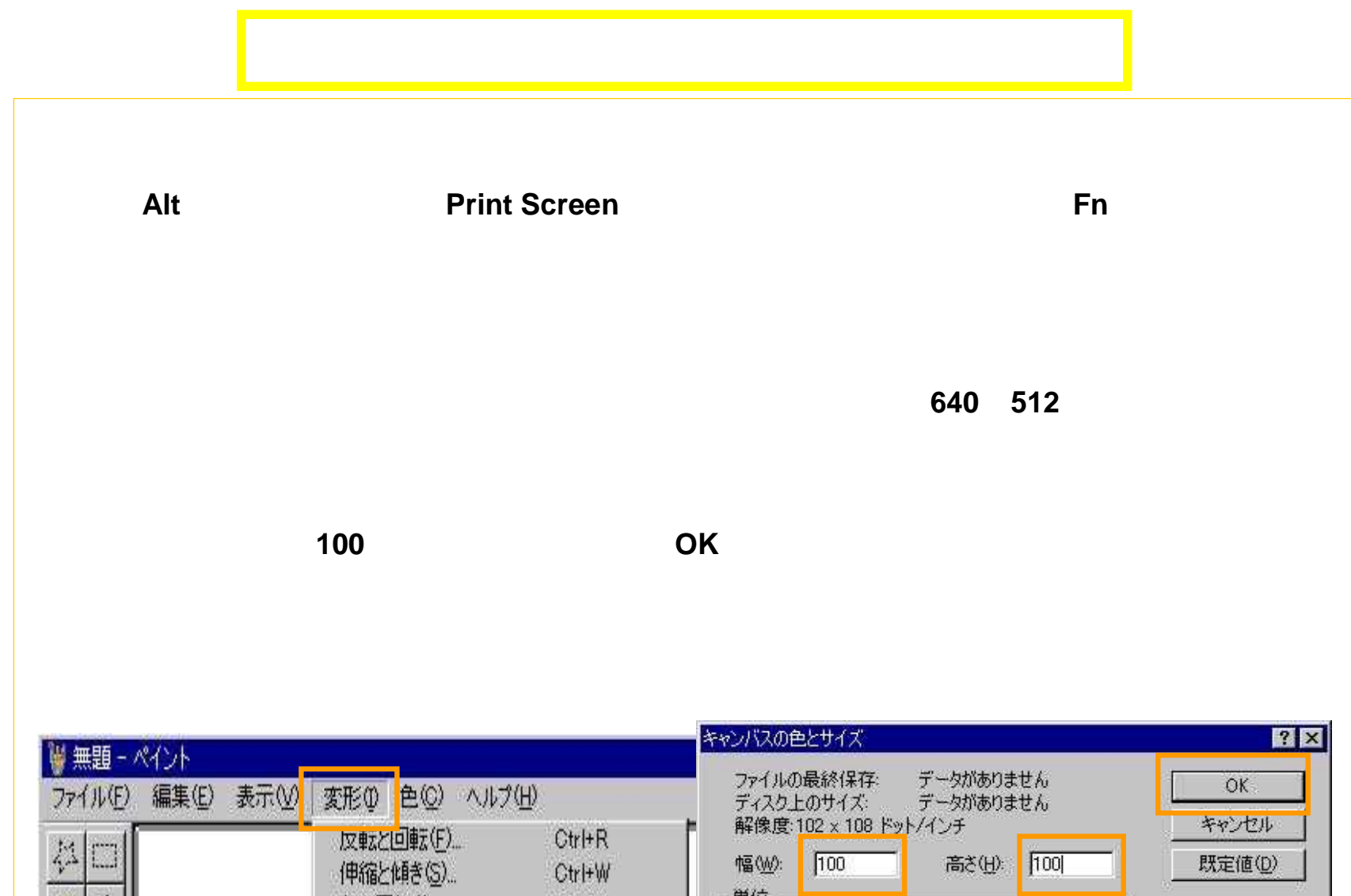

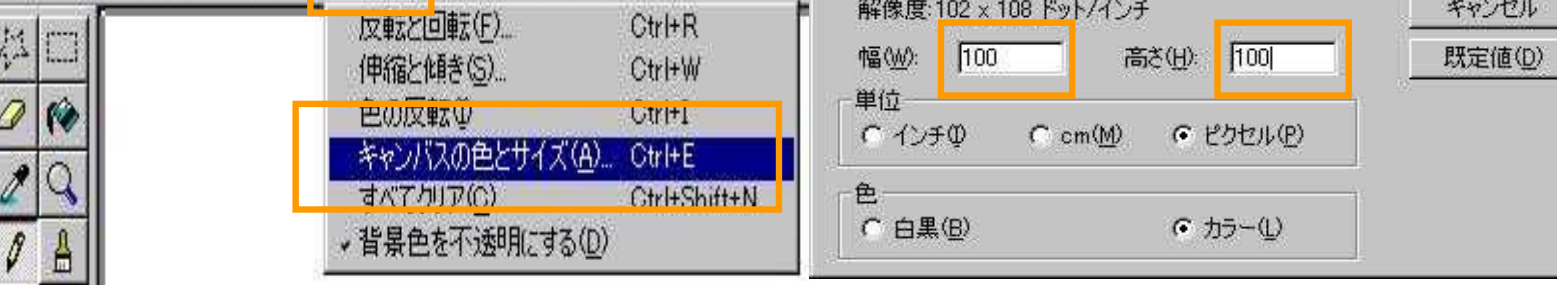

4

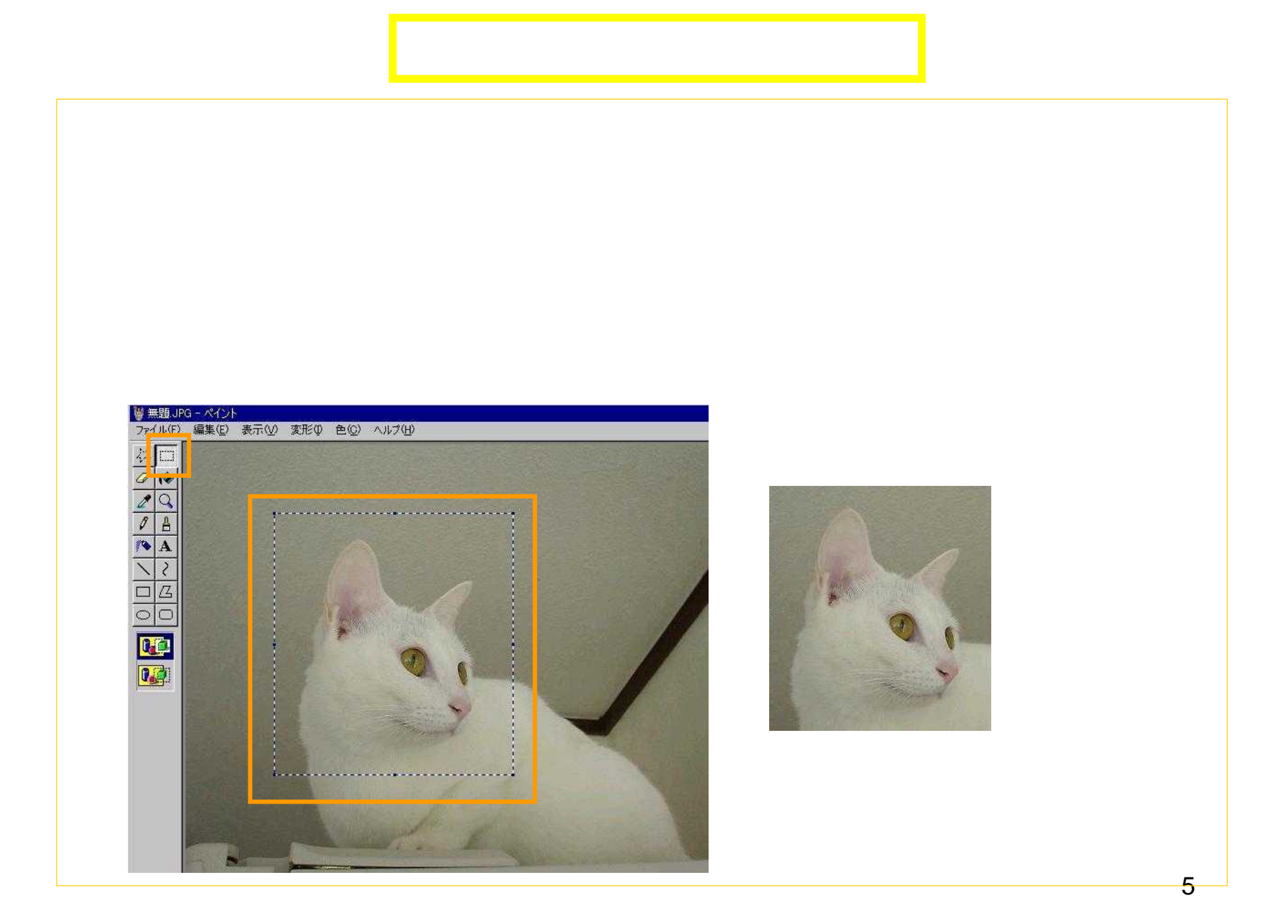

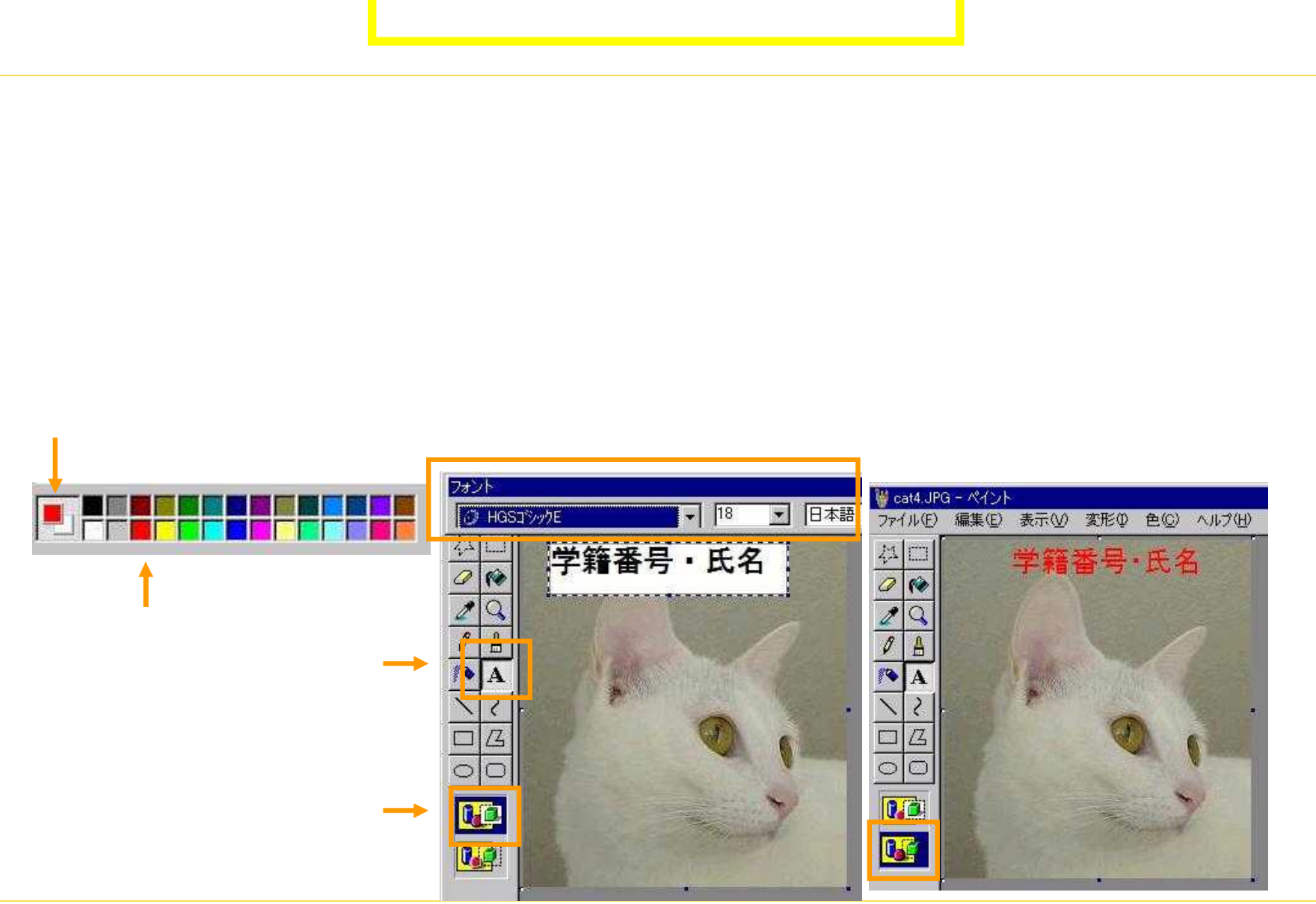

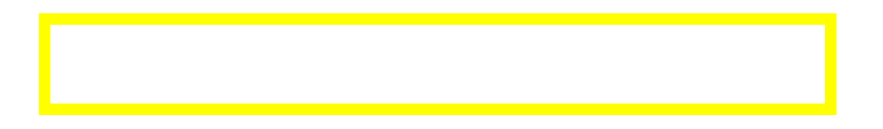

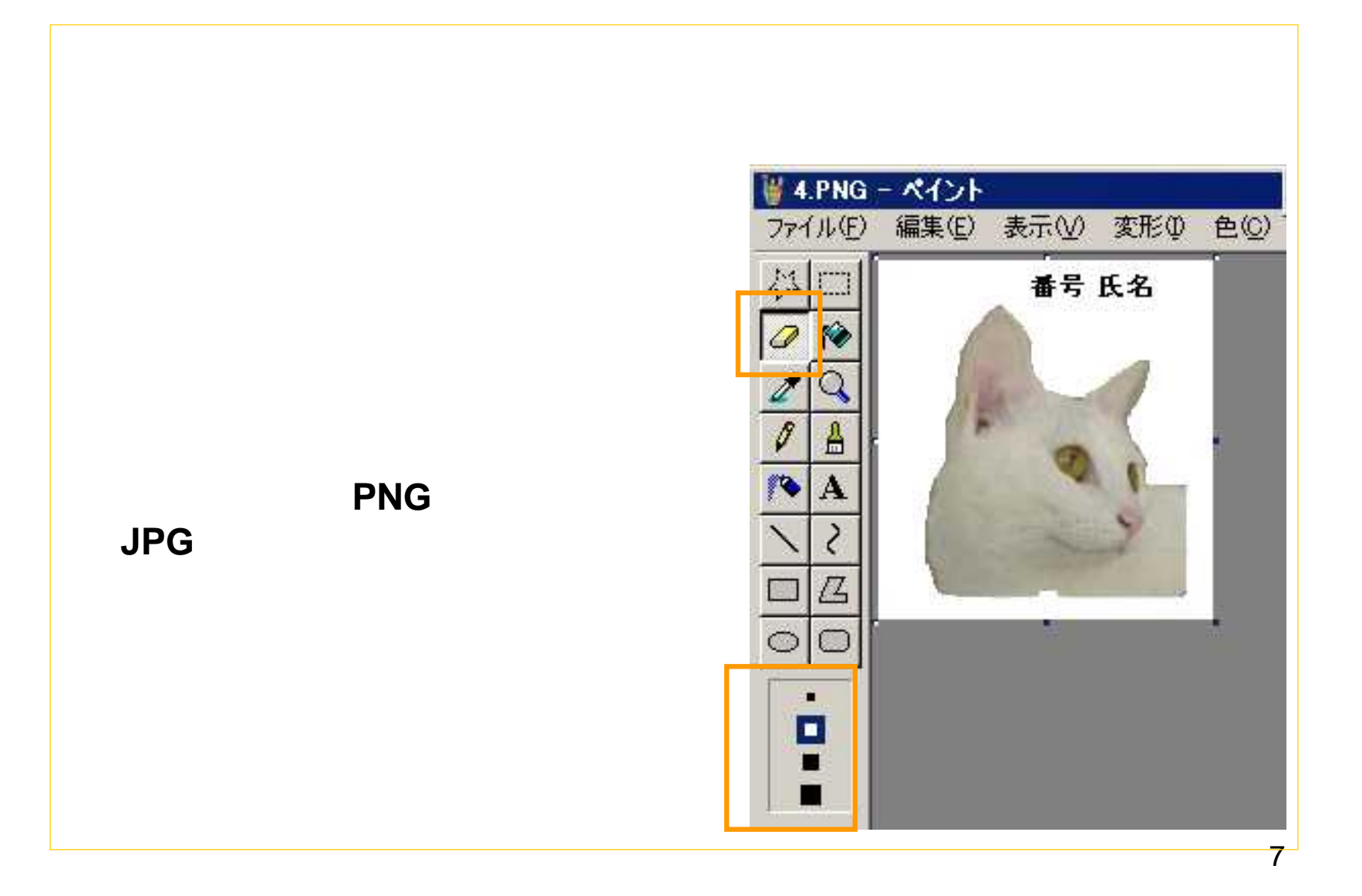

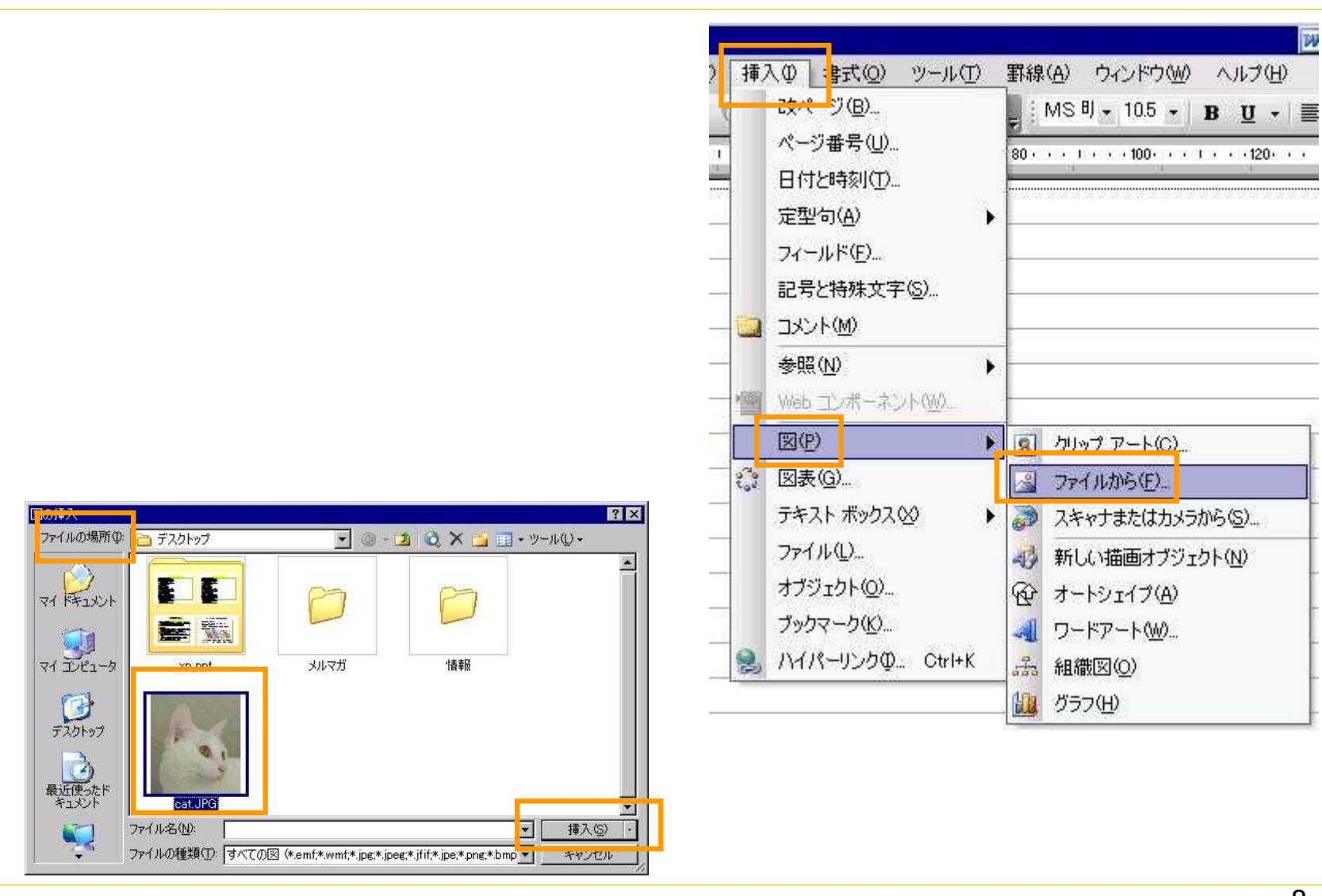

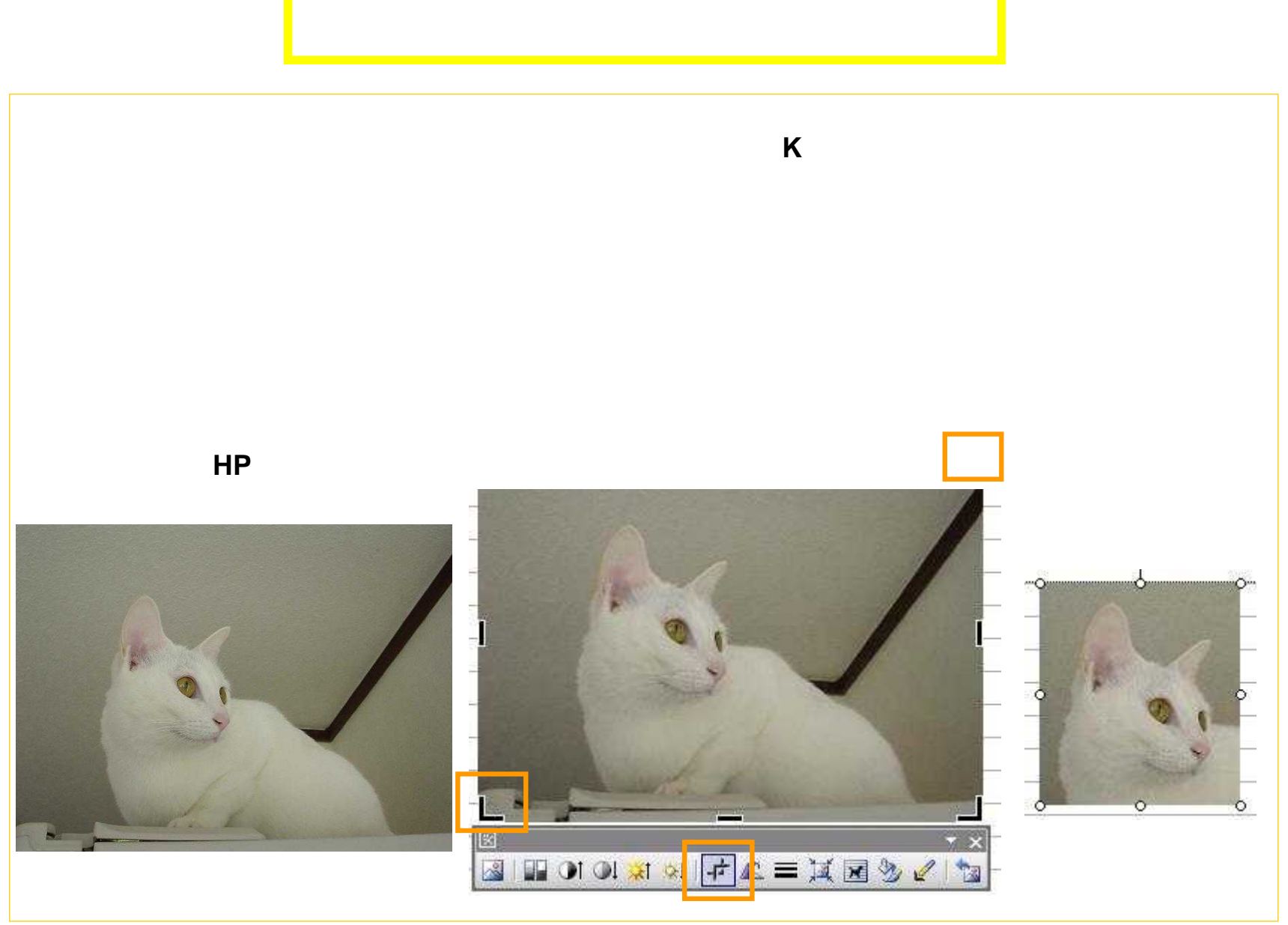

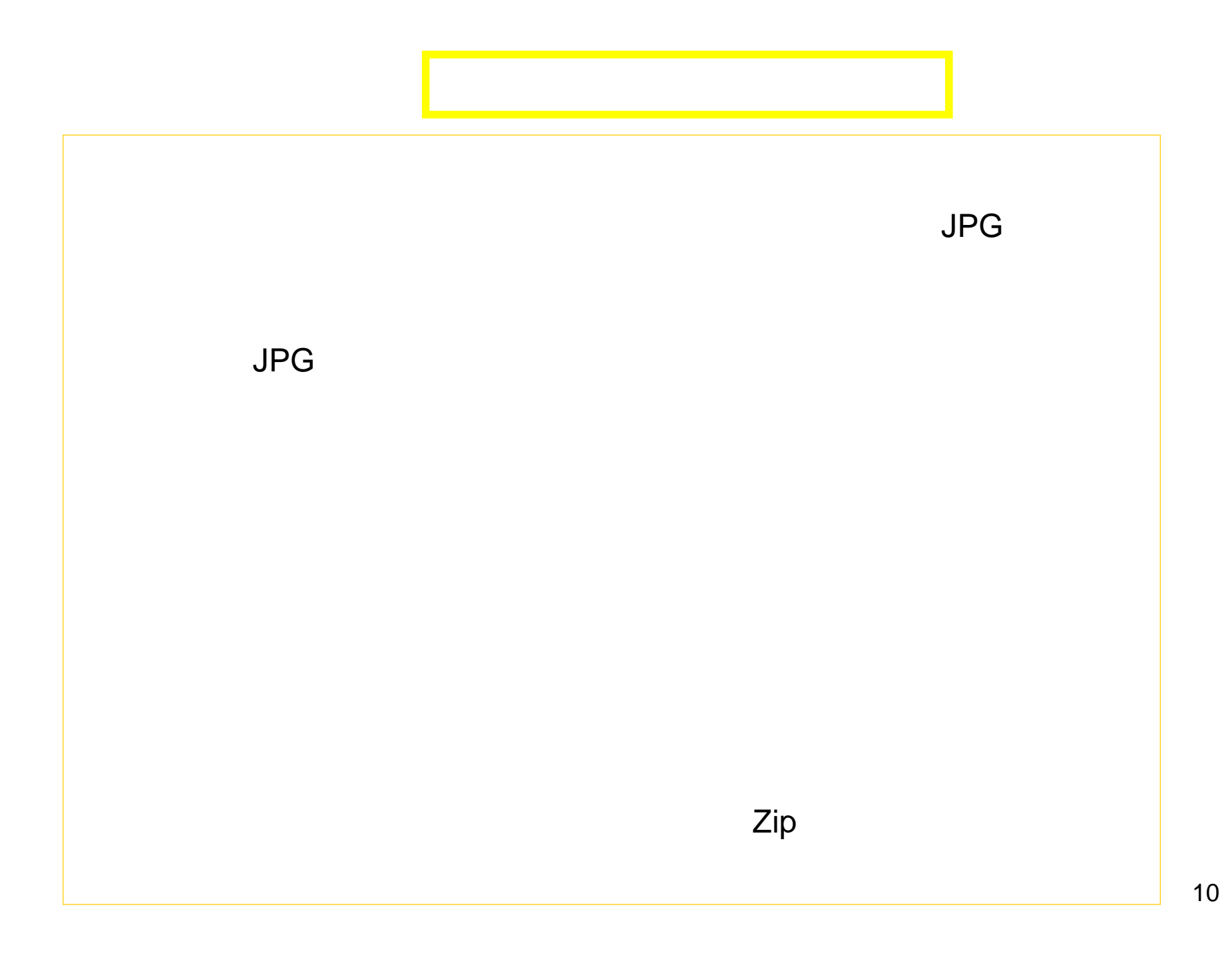